## Package 'rld'

January 12, 2017

<span id="page-0-0"></span>Type Package

Title Analyze and Design Repeated Low-Dose Challenge Experiments

Version 1.0

Author Bin Yao, Ying Huang and Chaeryon Kang

Maintainer Bin Yao <br/>byao@fredhutch.org>

Description Analyzes data from repeated low-dose challenge experiments and provide vaccine efficacy estimates. In addition, this package can provide guidance to design repeated low-dose challenge studies.

License GPL  $(>= 2)$ 

**Depends**  $R (= 3.0.2)$ 

Imports survival,stats,MASS,emdbook

Encoding UTF-8

LazyData true

NeedsCompilation no

Repository CRAN

Date/Publication 2017-01-12 15:13:37

## R topics documented:

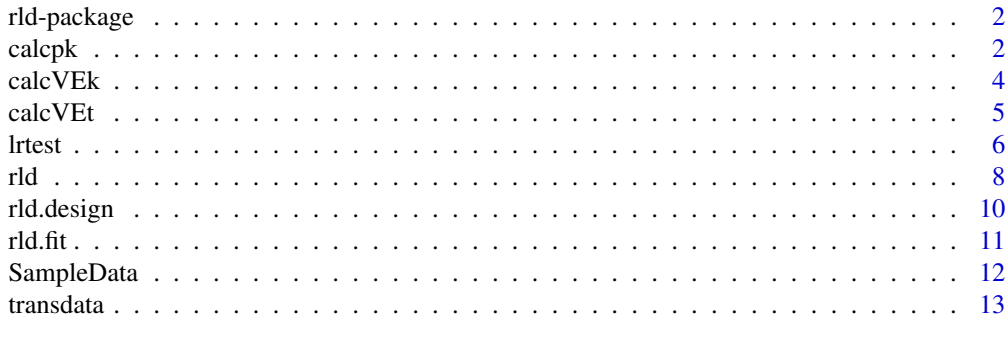

**Index** [15](#page-14-0)

#### Description

This package can analyze the data from repeated low-dose (RLD) challenge experiments for evaluating effect of treatment(vaccine). Based on the fit of a discrete-time survival model with gamma distributed random effect and a complementary log-log link function, this package can provide estimates of regression parameters for effects of treatment and challenge dose, as well as estimates of treatment(vaccine) efficacy. In addition, this package can test regression parameters and frailty variance parameter using likelihood ratio test. Also it can help users design the RLD study by performing power analysis.

#### Details

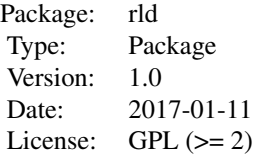

This package is created based on a paper written by Kang et al. (2015). In this paper, the authors proposd to use a discrete-time survival model with random effects to model the data from repeated low-dose challenge experiments.

#### Author(s)

Bin Yao <byao@fredhutch.org>, Ying Huang <yhuang@fhcrc.org> and Chaeryon Kang <crkang@pitt.edu>

#### References

Kang, C., Huang, Y., and Miller, C. (2015). A discrete-time survival model with random effects for designing and analyzing repeated low-dose challenge experiments. *Biostatistics*, 16(2): 295-310.

Yao, B. and Huang, Y. (2016). rld: An R package for designing and analyzing repeated low-dose experiments.

<span id="page-1-1"></span>calcpk *Calculate Per-Challenge Probability of Infection*

#### **Description**

This function estimates the per-challenge probability of infection.

#### <span id="page-2-0"></span>calcpk 3

## Usage

calcpk(object, predlevel, CIlevel = 0.95)

#### Arguments

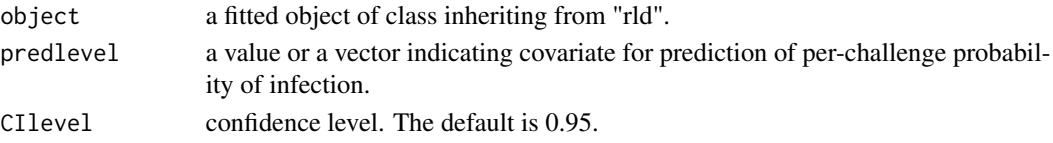

## Details

Calculate the per-challenge risk of infection for the contrast group and reference group.

## Value

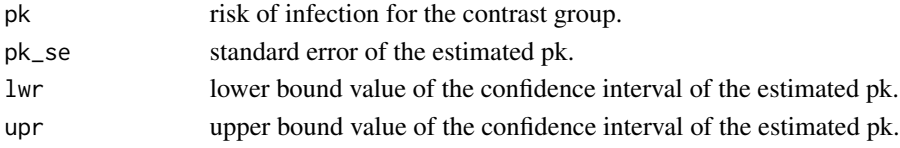

## Note

The variable names in the predlevel should match the names in the data frame.

#### Author(s)

Bin Yao, Ying Huang and Chaeryon Kang

#### References

Kang, C., Huang, Y., and Miller, C. (2015). A discrete-time survival model with random effects for designing and analyzing repeated low-dose challenge experiments. *Biostatistics*, 16(2): 295-310.

## See Also

[calcVEk](#page-3-1), [calcVEt](#page-4-1)

```
data(SampleData)
newdata <- transdata(data = SampleData, ndlevel = 3, nexposure = c(10, 10, 2))
fitout <- rld(formula = survival::Surv(time, delta)~factor(dose)+trt+I(I(dose==3)*trt),
             data = newdata, frailty = TRUE)
predictdata <- 1
names(predictdata) <- c("trt")
pkout <- calcpk(object = fitout, predlevel = predictdata, CIlevel = 0.95)
summary(pkout)
```
<span id="page-3-1"></span><span id="page-3-0"></span>

## Description

This function calculate the estimated per-challenge vaccine efficacy.

#### Usage

calcVEk(object, newdata, CIlevel=0.95)

## Arguments

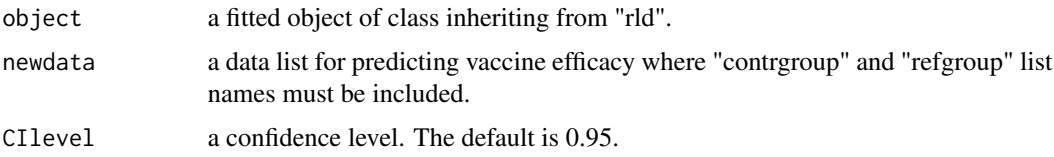

## Details

Per-challenge vaccine efficacy is defined as the relative reduction in the risk of infection caused by vaccination at a particular challenge, conditional on non-infection before the challenge. Please refer to Kang et al.(2015) for more details about the formula.

#### Value

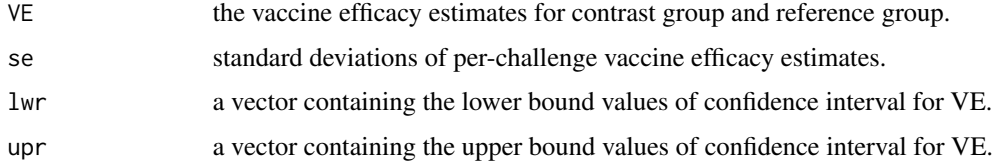

## Note

In the newdata list for vaccine efficacy prediction, users must assign variable names in the contrast group and reference group.

## Author(s)

Bin Yao, Ying Huang and Chaeryon Kang

## References

Kang, C., Huang, Y., and Miller, C. (2015). A discrete-time survival model with random effects for designing and analyzing repeated low-dose challenge experiments. *Biostatistics*, 16(2): 295-310.

<span id="page-4-0"></span>calc VEt 5

## See Also

[calcVEt](#page-4-1), [calcpk](#page-1-1)

#### Examples

```
data(SampleData)
augdata <- transdata(data = SampleData, ndlevel = 3, nexposure = c(10, 10, 2))
fitout <- rld(formula = survival::Surv(time, delta)~factor(dose)+trt+I(I(dose==3)*trt),
              data = augdata, frailty = TRUE)
contrgroup <- 1
refgroup <- 0
predata <- list(contrgroup, refgroup)
names(predata) <- c("contrgroup", "refgroup")
names(predata$contrgroup) <- c("trt")
names(predata$refgroup) <- c("trt")
VEkout <- calcVEk(object = fitout, newdata = predata, CIlevel = 0.95)
summary(VEkout)
```
<span id="page-4-1"></span>calcVEt *Calculate Vaccine Efficacy Before or At the Time of Challenge t*

## Description

This function estimates the vaccine efficacy before or at the time of challenge t.  $VE(t)>0$  indicates that the vaccine is effective in reducing the risk of infection before or at time t, whereas  $VE(t) \leq 0$ indicate that the vaccine is not effective or has a negative effect.

#### Usage

calcVEt(object, nexposure, newdata, CIlevel = 0.95)

#### Arguments

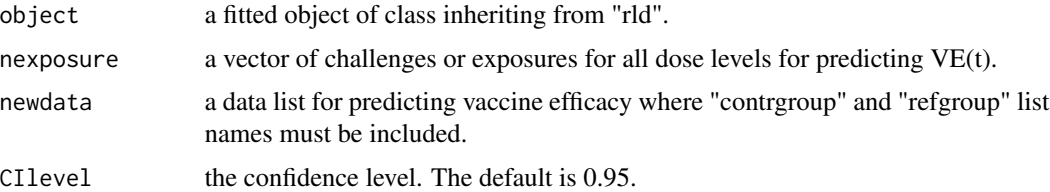

## Details

Vaccine efficacy for preventing infection before or at the time of challenge t, VE(t), is defined as the relative reduction in the risk of infection before or at time t for the vaccine group compared to the placebo group. Please refer to Kang et al.(2015) for more details.

## <span id="page-5-0"></span>Value

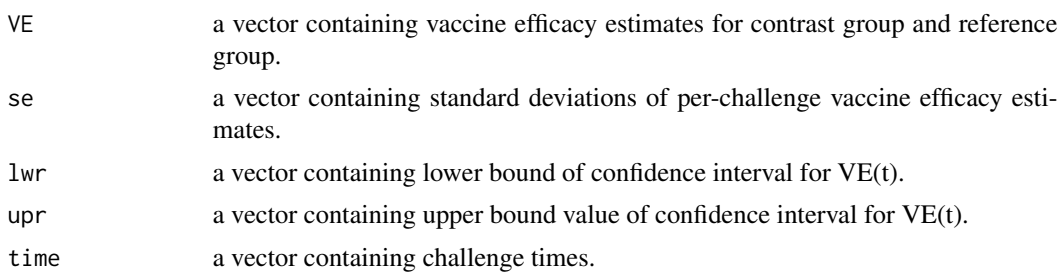

## Author(s)

Bin Yao, Ying Huang and Chaeryon Kang

## References

Kang, C., Huang, Y., and Miller, C. (2015). A discrete-time survival model with random effects for designing and analyzing repeated low-dose challenge experiments. *Biostatistics*, 16(2): 295-310.

## See Also

[calcVEk](#page-3-1), [calcpk](#page-1-1)

## Examples

```
data(SampleData)
augdata \leq transdata(data = SampleData, ndlevel = 3, nexposure = c(10, 10, 2))
fitout <- rld(formula = survival::Surv(time, delta)~factor(dose)+trt+I(I(dose==3)*trt),
              data = augdata, frailty = TRUE)
contrgroup <- 1
refgroup <- 0
predata <- list(contrgroup, refgroup)
names(predata) <- c("contrgroup", "refgroup")
names(predata$contrgroup) <- c("trt")
names(predata$refgroup) <- c("trt")
VEtout \le calcVEt(object = fitout, nexposure = c(10, 10, 2), newdata = predata,
                  CIlevel = 0.95summary(VEtout)
```
lrtest *Likelihood Ratio Test*

#### Description

This function performs likelihood ratio test (LRT) to test regression paramters in the mean model and frailty variance paramter nu.

#### <span id="page-6-0"></span>lrtest 2008 and 2008 and 2008 and 2008 and 2008 and 2008 and 2008 and 2008 and 2008 and 2008 and 2008 and 2008

## Usage

```
lrtest(model1, model2, TestNu=TRUE, Siglevel=0.05)
```
#### Arguments

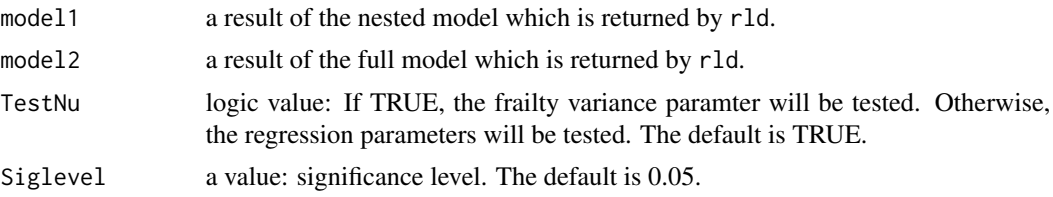

#### Details

Under the null hypothesis of frailty variance parameter nu=0, the test statistic converges to a mixture of chi-squared distribution. For regression parameters, under the null hypothesis beta=0, the test statistic converges to chi-squared distribution. Please refer to Kang et al.(2015) for more details.

## Value

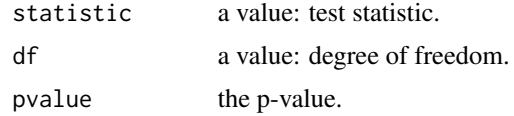

## Author(s)

Bin Yao, Ying Huang and Chaeryon Kang

## References

Kang, C., Huang, Y., and Miller, C. (2015). A discrete-time survival model with random effects for designing and analyzing repeated low-dose challenge experiments. *Biostatistics*, 16(2): 295-310.

#### See Also

## [rld](#page-7-1)

```
#test frailty variance parameter
data(SampleData)
newdata <- transdata(data = SampleData, ndlevel = 3, nexposure = c(10, 10, 2))
fitout1 <- rld(formula = survival::Surv(time, delta)~factor(trt)+factor(dose), data = newdata,
               frailty = FALSE)
fitout2 <- rld(formula = survival::Surv(time, delta)~factor(trt)+factor(dose), data = newdata,
               frailty = TRUE)
testnu <- lrtest(model1 = fitout1, model2 = fitout2, TestNu=TRUE)
## Not run:
#test regression parameters
```

```
fitout3 <- rld(formula = survival::Surv(time, delta)~factor(dose), data = newdata,
               frailty = TRUE)
fitout4 <- rld(formula = survival::Surv(time, delta)~factor(trt)+factor(dose), data = newdata,
               frailty = TRUE)
testbeta <- lrtest(model1 = fitout3, model2 = fitout4, TestNu=FALSE)
## End(Not run)
```
#### <span id="page-7-1"></span>rld *Fit a Discrete-Time Survival Model*

## Description

This function fits a discrete-time survival model with and without random effects.

#### Usage

rld(formula, data, na.action, initial=NULL, lower=NULL, upper=NULL, frailty=TRUE)

#### Arguments

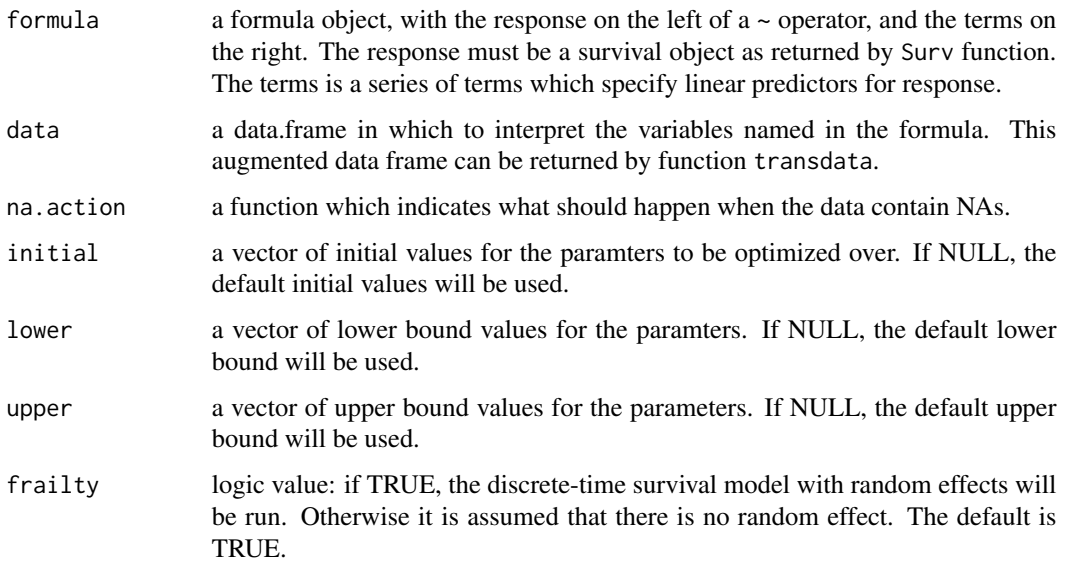

### Details

Kang et al. (2015) proposed to use a discrete-time survival model with gamma-distributed random effects and a complementary log-log link function to model data from repeated low-dose challenge studies, assuming an animal's risks of infection across challenges are independent of each other conditional on random effects. Please refer to Kang et al.(2015) for more details.

<span id="page-7-0"></span>8 and 20 and 20 and 20 and 20 and 20 and 20 and 20 and 20 and 20 and 20 and 20 and 20 and 20 and 20 and 20 and

## <span id="page-8-0"></span>Value

rld returns an object of class "rld". The functions summary is used to obtain and print a summary of the results.

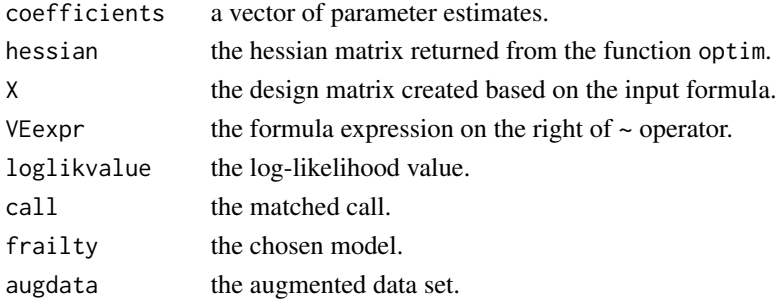

## Author(s)

Bin Yao, Ying Huang and Chaeryon Kang

## References

Kang, C., Huang, Y., and Miller, C. (2015). A discrete-time survival model with random effects for designing and analyzing repeated low-dose challenge experiments. *Biostatistics*, 16(2): 295-310.

## See Also

[rld.fit](#page-10-1)

```
data(SampleData)
newdata <- transdata(data = SampleData, ndlevel = 3, nexposure = c(10, 10, 2))
#interaction between the hightest dose level and treatment assignment
#under the discrete-time survival model with random effects
fitout1 <- rld(formula = survival::Surv(time, delta)~factor(dose)+trt+I(I(dose==3)*trt),
              data = newdata, frailty = TRUE)
#summary(fitout1)
## Not run:
#main effects model without random effectss
ini \leq rep(0.5, 4)
lwr \leftarrow rep(-Inf, 4)upr \leftarrow rep(Inf, 4)
fitout2 <- rld(formula = survival::Surv(time, delta)~factor(dose)+trt,
               initial = ini, lower = lwr, upper = upr, data = newdata,
               frailty = FALSE)
#summary(fitout2)
## End(Not run)
```
<span id="page-9-0"></span>

#### Description

This function performs power analyis to design a repeated low-dose challenge experiment with a vaccine and a placebo arm.

#### Usage

```
rld.design(nsim, nv, np, ndlevel, nexposure, rho, p0, RR,
           method=c("LRT", "log-rank"), Siglevel)
```
## Arguments

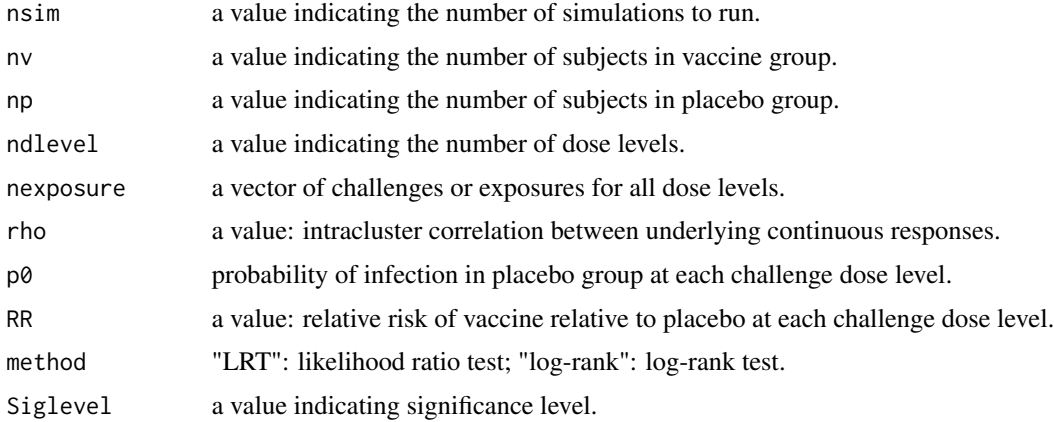

## Details

Users need to specify the paramters of the experiment. The function will generate the data from the discrete-time survival model with random effects. The power is defined as the proportion of rejecting the null hypothesis that treatment has no effect. There are only two groups in the study, i.e. vaccine group and placebo group. There are two types of test availabe for use, likelihood ratio test and log-rank test. Note that likelihood ratio test takes more simulation time than log-rank test because of model fitting.

## Value

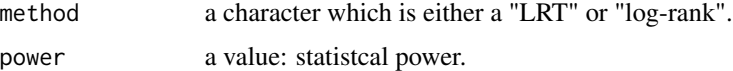

## Author(s)

Bin Yao, Ying Huang and Chaeryon Kang

#### <span id="page-10-0"></span> $rld.fit$  11

## References

Yao,B and Huang, Y. (2016+). rld: An R package for designing and analyzing repeated low-dose experiments.

## Examples

```
designout \le- rld.design(nsim = 50, nv = 25, np = 25, ndlevel = 3, nexposure = c(10, 10, 2),
           rho = 0.2, p0 = c(0.16, 0.22, 0.27), RR = c(0.3, 0.45, 0.55),
           method = "log-rank", Siglevel = 0.05)
```
<span id="page-10-1"></span>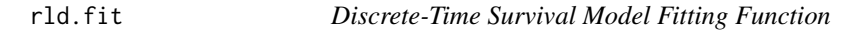

## Description

This is the function called by rld that do the actual computation.

## Usage

rld.fit(X, C, delta, initial, lower, upper, frailty)

## Arguments

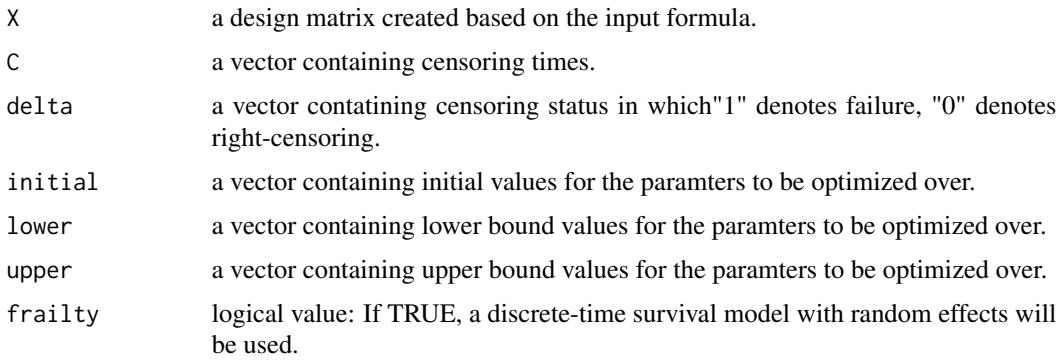

## Details

optim is used to maximize the log-likelihood function. Method "L-BFGS-B" is that of Byrd et. al (1995) which allows box constraints, that is each variable can be given a lower and/or upper bound.

## Value

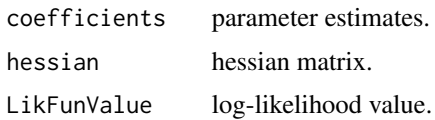

## <span id="page-11-0"></span>Note

Don't use this function when you are not familiar with the whole computational procedure.

## Author(s)

Bin Yao, Ying Huang and Chaeryon Kang

#### References

Kang, C., Huang, Y., and Miller, C. (2015). A discrete-time survival model with random effects for designing and analyzing repeated low-dose challenge experiments. *Biostatistics*, 16(2): 295-310.

Byrd, R.H., Lu, P. Nocedal, J. and Zhu, C. (1995). A limited memory algorithm for bound constrained optimization. *SIAMJ. Scientific Computing*, 16, 1190-1208.

#### See Also

[rld](#page-7-1), [optim](#page-0-0)

#### Examples

```
data(SampleData)
newdata <- transdata(data = SampleData, ndlevel = 3, nexposure = c(10, 10, 2))
formulaexp <- survival::Surv(time, delta)~factor(dose)+trt+I(I(dose==3)*trt)
designmat <- model.matrix(formulaexp, data = newdata)
time <- SampleData$time
status <- SampleData$delta
inival \leq rep(0.5, 6)
lwrval <- c(rep(-Inf, 5), 0.01)
uprval <- rep(Inf, 6)
frailty <- TRUE
rld.fit(X = designmat, C = time, delta = status, initial = inval,lower = lwrval, upper = uprval, frailty = frailty)
```

```
SampleData Simulated Sample Data for Illustration
```
#### Description

This is a simulated data set containing 3 variables:

#### Usage

data(SampleData)

#### <span id="page-12-0"></span>transdata and the contract of the contract of the contract of the contract of the contract of the contract of the contract of the contract of the contract of the contract of the contract of the contract of the contract of

#### Format

A data frame with 50 observations on the following 3 variables.

time a numeric vector: failure or censoring times, whichever comes first

delta a numeric vector: censoring status

trt a numeric vector: vaccination status

## Details

The dataset is artificial and used to test out some of the features of rld.

#### Examples

data(SampleData)

transdata *Transfer Input Data Frame to Model Fitting Data Frame*

#### Description

This function transfers the original input data frame to required data frame for model fitting.

#### Usage

transdata(data, ndlevel, nexposure)

#### Arguments

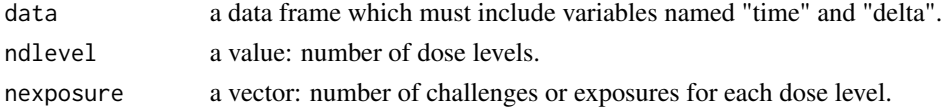

#### Details

The original data frame from users include the time points when the subjects are right-censored or failed, the censoring status, vaccination status and baseline information. In addition, users must provide dose information including dose level and number of challenges or exposures for each dose level. However, the original data frame cannot be used directly to create design matrix because dose levels are time-dependent. Therefore, this function lists all time points before or at the rightcensoring time or failure time for each subject. Then for each subject the function replicates each dose level multiple times according to the number of challenges the subject receives at each dose level. Finally, the function replicates the vaccination status and baseline information and returns a whole data frame.

#### Value

a data frame containing variables "id", "time", "delta", "dose", vaccination status and baseline information.

#### 14 transdata

## Note

The original data frame must have "time" and "delta" variables.

## Author(s)

Bin Yao, Ying Huang and Chaeryon Kang

```
data(SampleData)
newdata <- transdata(data = SampleData, ndlevel = 3, nexposure = c(10, 10, 2))
```
# <span id="page-14-0"></span>Index

∗Topic Discrete-time survival model rld, [8](#page-7-0) ∗Topic LRT lrtest, [6](#page-5-0) ∗Topic datasets SampleData, [12](#page-11-0) ∗Topic design rld.design, [10](#page-9-0) ∗Topic fitting function rld.fit, [11](#page-10-0) ∗Topic package, discrete-time survival model rld-package, [2](#page-1-0) ∗Topic per-challenge probability of infection calcpk, [2](#page-1-0) ∗Topic per-challenge vaccine efficacy calcVEk, [4](#page-3-0) ∗Topic rld rld, [8](#page-7-0) ∗Topic transfer data transdata, [13](#page-12-0) ∗Topic vaccine efficacy calcVEt, [5](#page-4-0) calcpk, [2,](#page-1-0) *[5,](#page-4-0) [6](#page-5-0)* calcVEk, *[3](#page-2-0)*, [4,](#page-3-0) *[6](#page-5-0)* calcVEt, *[3](#page-2-0)*, *[5](#page-4-0)*, [5](#page-4-0) lrtest, [6](#page-5-0) optim, *[12](#page-11-0)* print.calcpk *(*calcpk*)*, [2](#page-1-0) print.calcVEk *(*calcVEk*)*, [4](#page-3-0) print.calcVEt *(*calcVEt*)*, [5](#page-4-0) print.lrtest *(*lrtest*)*, [6](#page-5-0) print.rld *(*rld*)*, [8](#page-7-0) print.rld.design *(*rld.design*)*, [10](#page-9-0) print.summary.calcpk *(*calcpk*)*, [2](#page-1-0)

```
print.summary.calcVEk (calcVEk), 4
print.summary.calcVEt (calcVEt), 5
print.summary.rld (rld), 8
rld, 7, 8, 12
rld-package, 2
rld.design, 10
rld.fit, 9, 11
SampleData, 12
spBayesSurv (rld-package), 2
summary.calcpk (calcpk), 2
summary.calcVEk (calcVEk), 4
summary.calcVEt (calcVEt), 5
summary.rld (rld), 8
```

```
transdata, 13
```